## **Quadratische Funktionen (Einführung)**

**Zuordnung:**  $x^2 \rightarrow y$  oder auch f(x) "f von x" (Funktion von x) genannt

## **Darstellung der Funktion**

- $\rightarrow$  Als Funktionsgleichung:  $y = x^2$
- $\rightarrow$  Als Wertepaare in einer Wertetabelle

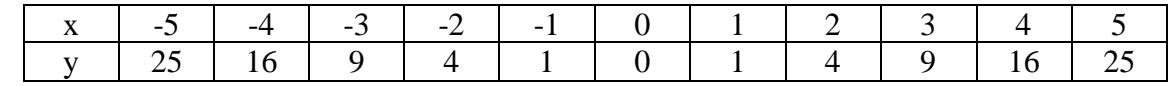

 $\rightarrow$  Als Graph in einem Koordinatensystem

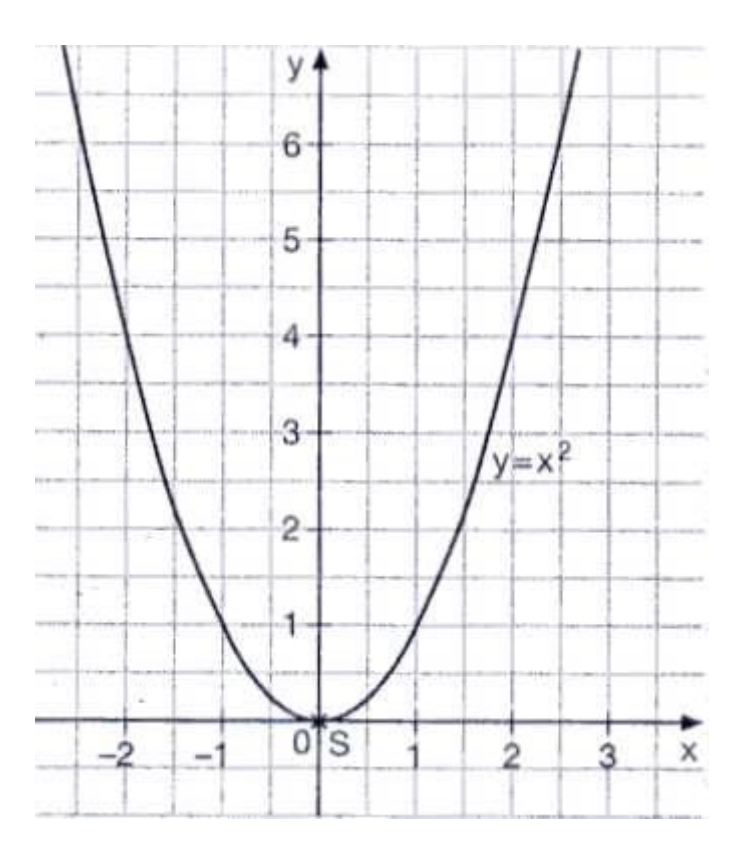

 $\rightarrow$  Die allgemeine Form dieser Funktion heißt:  $y = ax^2$  (**Hier ist a = 1**)

#### **Merke:**

Wenn man eine quadratische Funktion aufzeichnet, ergibt sich eine Parabel. Die einfachste quadratische Funktion heißt  $y = x^2$ . Das Schaubild ist die Normalparabel. Der Punkt S(0|0) ist der Scheitelpunkt der Normalparabel.

# **Darstellung der Funktion**

 $\rightarrow$  Als Funktionsgleichung:

 $y = 2x^2$ 

 $\rightarrow$  Als Wertepaare in einer Wertetabelle

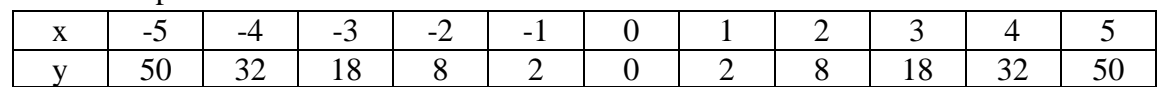

 $\rightarrow$  Als Graph in einem Koordinatensystem

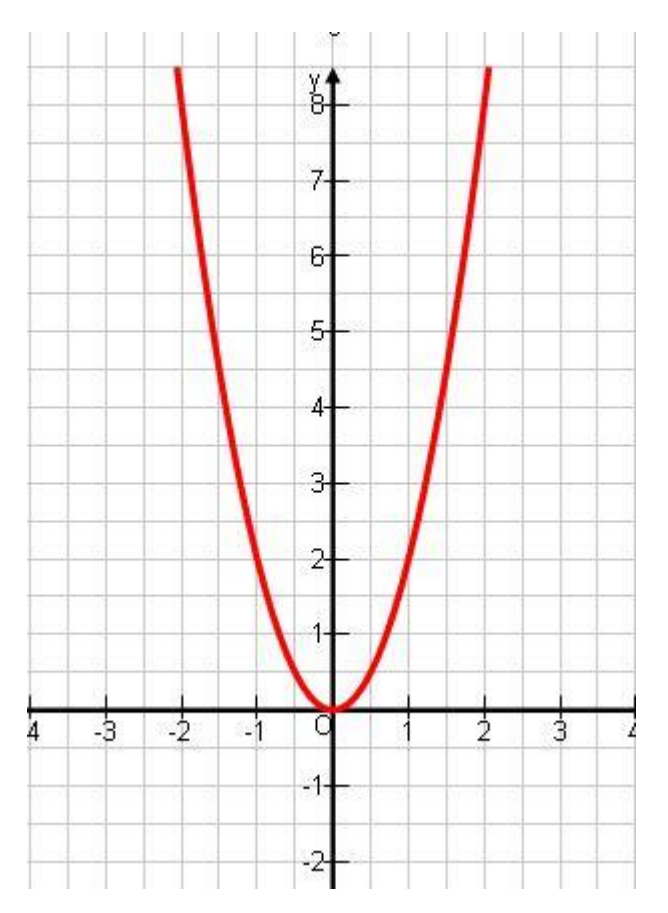

 $\rightarrow$  Die allgemeine Form dieser Funktion heißt:  $y = ax^2$  (Hier ist  $a = 2$ )

### **Merke:**

Wenn a > 1 ist, dann öffnet sich die Parabel schmäler nach oben. Der Punkt S(0|0) ist der Scheitelpunkt.

**Zuordnung:**  $\frac{1}{2}x^2 \rightarrow y$  oder auch f(x) "f von x" (Funktion von x) genannt

## **Darstellung der Funktion**

- $\rightarrow$  Als Funktionsgleichung:  $y = \frac{1}{2}x^2$
- $\rightarrow$  Als Wertepaare in einer Wertetabelle

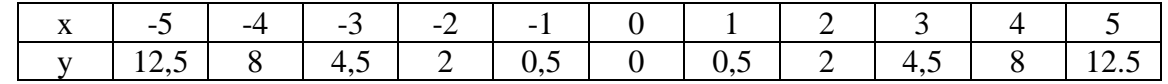

 $\rightarrow$  Als Graph in einem Koordinatensystem

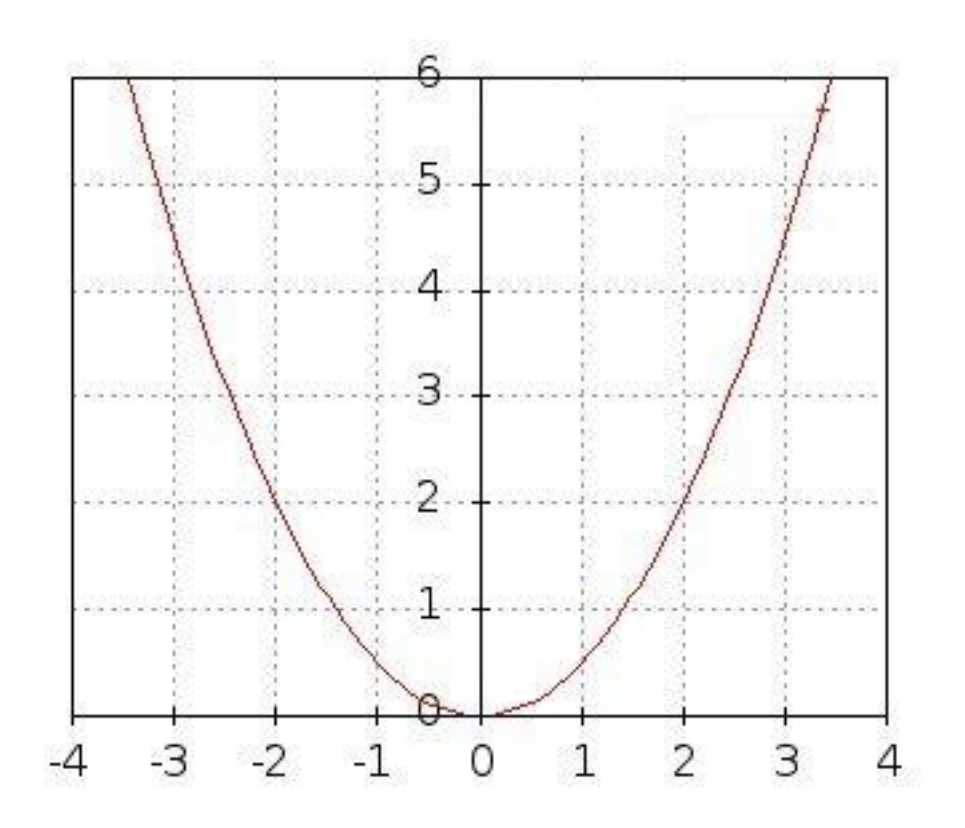

 $\rightarrow$  Die allgemeine Form dieser Funktion heißt:

**y** =  $ax^2$  **(Hier ist a =**  $\frac{1}{2}$ **)** 

#### **Merke:**

Wenn  $0 \le a \le 1$  ist, dann öffnet sich die Parabel breiter nach oben.

Der Punkt S(0|0) ist der Scheitelpunkt.

**Zuordnung:**  $-(x^2) \rightarrow y$  oder auch f(x) "f von x" (Funktion von x) genannt

## **Darstellung der Funktion**

 $\rightarrow$  Als Funktionsgleichung:

$$
y = -\left(x^2\right)
$$

 $\rightarrow$  Als Wertepaare in einer Wertetabelle

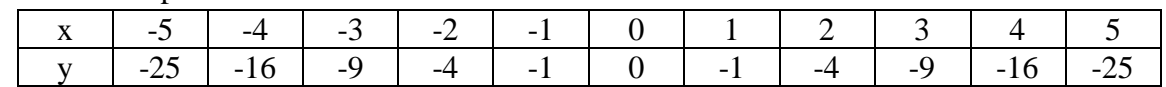

#### $\rightarrow$  Als Graph in einem Koordinatensystem

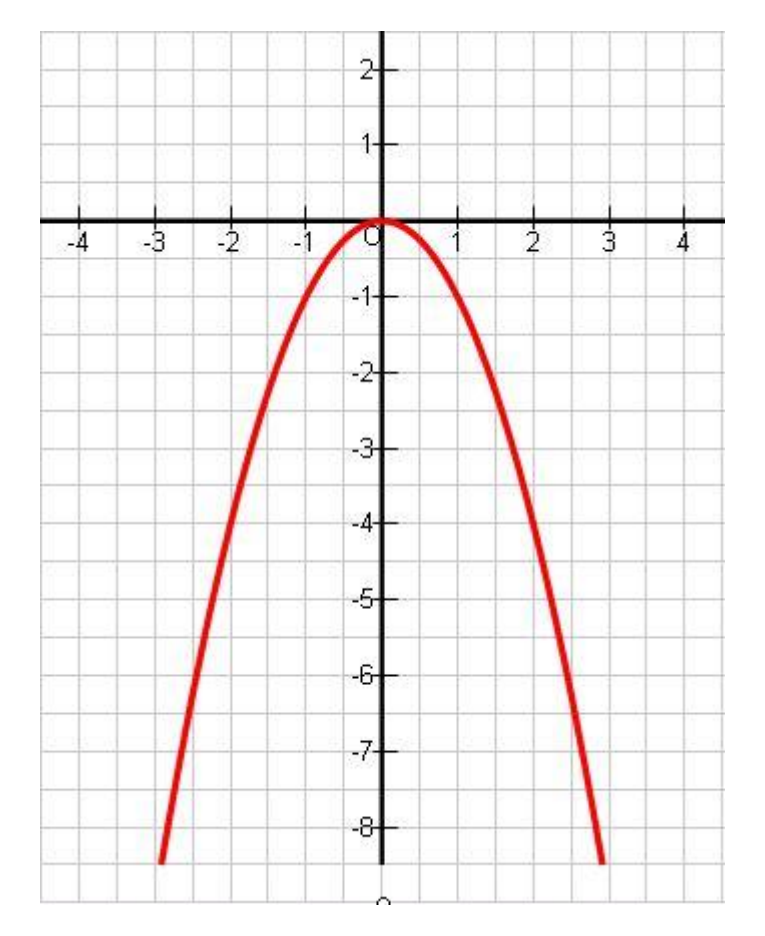

 $\rightarrow$  Die allgemeine Form dieser Funktion heißt:

 $y = ax^2$  (Hier ist  $a = -1$ )

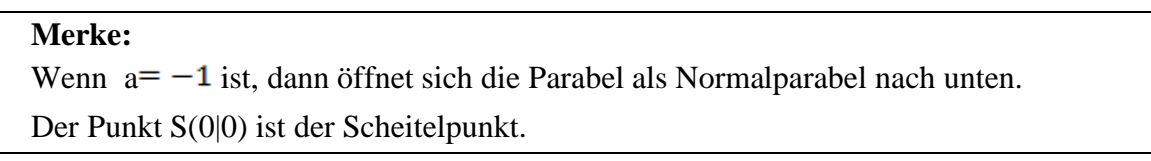

**Zuordnung:**  $-2x^2 \rightarrow y$  oder auch f(x) "f von x" (Funktion von x) genannt

### **Darstellung der Funktion**

 $\rightarrow$  Als Funktionsgleichung:

$$
y=-2x^2
$$

 $\rightarrow$  Als Wertepaare in einer Wertetabelle

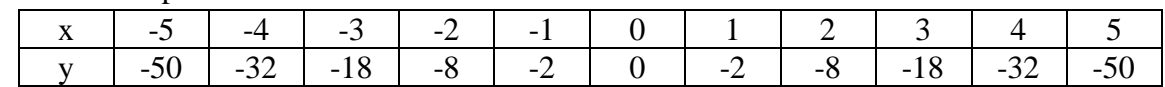

#### $\rightarrow$  Als Graph in einem Koordinatensystem

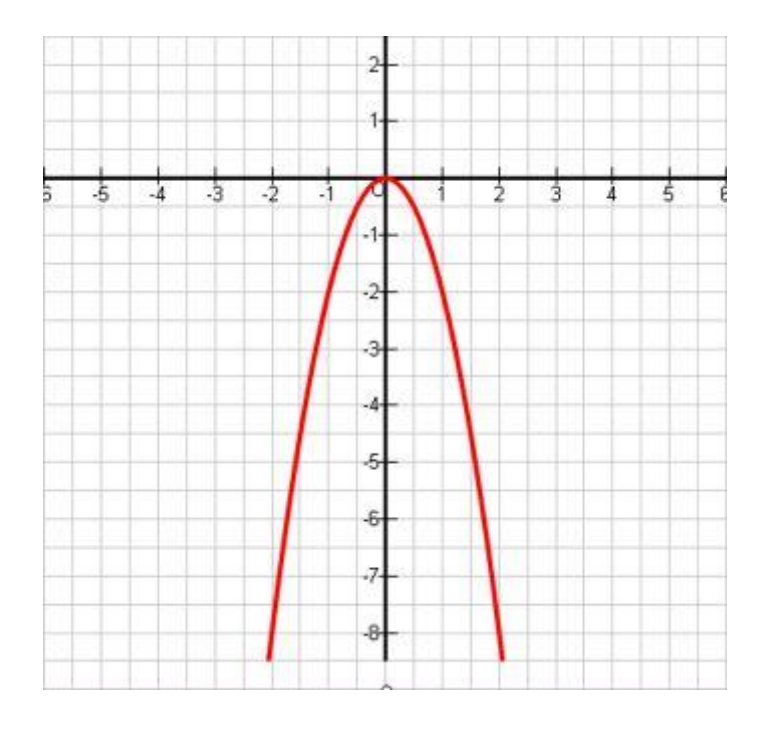

- $\rightarrow$  Die allgemeine Form dieser Funktion heißt:
	- $y = ax^2$  (Hier ist a=-2)

#### → **Merke:**

- $\rightarrow$  Wenn a  $\leq -1$  ist, dann öffnet sich die Parabel schmäler nach unten.
- $\rightarrow$  Der Punkt S(0|0) ist der Scheitelpunkt.

**Zuordnung:**  $-\frac{1}{2}x^2 \rightarrow y$  oder auch f(x) "f von x" (Funktion von x) genannt

### **Darstellung der Funktion**

- $\rightarrow$  Als Funktionsgleichung:  $y = -\frac{1}{2}x^2$
- $\rightarrow$  Als Wertepaare in einer Wertetabelle

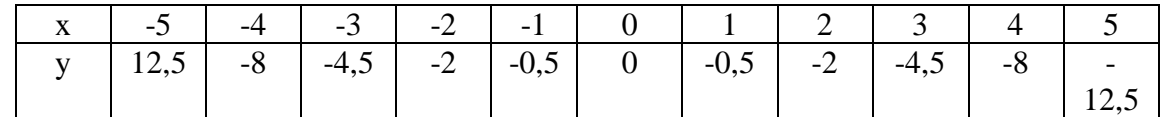

 $\rightarrow$  Als Graph in einem Koordinatensystem

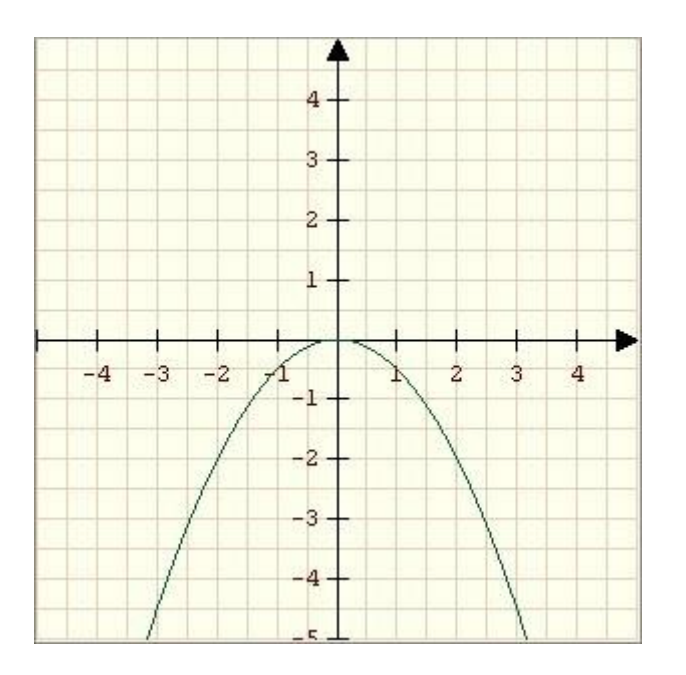

#### $\rightarrow$  **Allgemeine Form:**  $y = ax^2$

- → **Merke:**
- $\rightarrow$  Wenn  $0 < a < -1$  ist, dann öffnet sich die Parabel breiter nach unten.
- $\rightarrow$  Der Punkt S(0|0) ist der Scheitelpunkt.